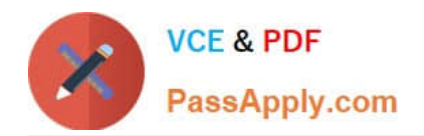

**74-697Q&As**

OEM Preinstallation

# **Pass Microsoft 74-697 Exam with 100% Guarantee**

Free Download Real Questions & Answers **PDF** and **VCE** file from:

**https://www.passapply.com/74-697.html**

100% Passing Guarantee 100% Money Back Assurance

Following Questions and Answers are all new published by Microsoft Official Exam Center

**8 Instant Download After Purchase** 

**83 100% Money Back Guarantee** 

- 365 Days Free Update
- 800,000+ Satisfied Customers

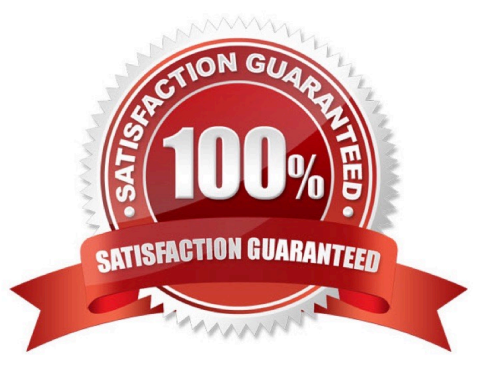

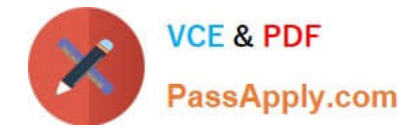

### **QUESTION 1**

You have a Windows 8 image that is configured to start to the Windows Welcome screen.

You need to ensure that the image starts in audit mode. You mount the image.

What should you do next?

A. Create an answer file named Audit.xml. Copy the answer file to the Windows\Panther\Unat- tend folder in the image.

B. Create an answer file named Unattend.xml. Copy the answer file to the Wtndows\Panther\Unattend folder in the image.

C. Create an answer file named Unattend.txt. Copy the answer file to the Windows folder in the image.

D. Create an answer file named audit.txt. Copy the answer file to the Windows folder in the im- age.

Correct Answer: A

# **QUESTION 2**

You have a Windows Preinstallation Environment (Windows PE) image.

You need to ensure that when a client computer starts from the Windows PE image, the Net time command is run to synchronize the computer\\'s clock to the clock of a deployment server.

What are three possible ways to achieve this goal? (Each correct answer presents a complete so- lution. Choose three.)

A. Create a script and add the script to Winpe-scripting.cab.

B. Modify Winpeshl.ini.

C. Modify Startnet.cmd.

- D. Create a file named Sysprep.inf.
- E. Create a file named Unattend.xml.

Correct Answer: BCE

### **QUESTION 3**

You have a Windows 8 image.

You are testing the Out-of-Box-Experience (OOBE).

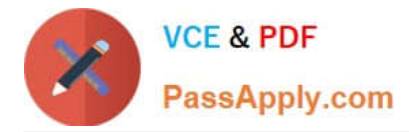

You discover that when neither a keyboard nor a mouse is connected, the Human Interface De- vice (HID) pairing instructions do not appear.

You need to ensure that the HID pairing instructions appear when the image starts on a client computer that has neither a keyboard nor a mouse connected.

Which file should you create?

- A. unattend.xml
- B. Oobe.xml
- C. Coconfig.xml
- D. Sysprep.inf

Correct Answer: B

## **QUESTION 4**

You need to apply a hotfix to a Windows Preinstallation Environment (Windows PE) image by using Dism. Which parameter should you use?

- A. /Enable-Feature
- B. /Add-Driver
- C. /Set-Edition
- D. /Add-Package

Correct Answer: D

### **QUESTION 5**

You work for an OEM system builder.

You have a reference computer that runs Windows 8.

You plan to create an image of the computer.

You need to ensure that when the image is deployed to a computer, a custom application is in- stalled in audit mode the first time the computer starts.

What should you do before you capture an image of the reference computer?

- A. Create an answer file that contains a FirstLogonCommands object. Run sysprep /audit /gener- alize /shutdown.
- B. Create an answer file that contains a FirstLogonCommands object. Run sysprep /oobe /gener- alize /shutdown.
- C. Create an answer file that contains a RunSynchronous object. Run sysprep /audit /generalize /shutdown.

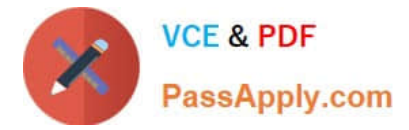

D. Create an answer file that contains a RunSynchronous object. Run sysprep /oobe /generalize /shutdown.

Correct Answer: C

[74-697 PDF Dumps](https://www.passapply.com/74-697.html) [74-697 Study Guide](https://www.passapply.com/74-697.html) [74-697 Braindumps](https://www.passapply.com/74-697.html)

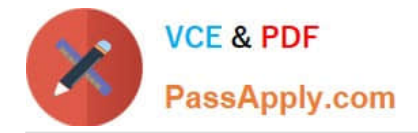

To Read the Whole Q&As, please purchase the Complete Version from Our website.

# **Try our product !**

100% Guaranteed Success 100% Money Back Guarantee 365 Days Free Update Instant Download After Purchase 24x7 Customer Support Average 99.9% Success Rate More than 800,000 Satisfied Customers Worldwide Multi-Platform capabilities - Windows, Mac, Android, iPhone, iPod, iPad, Kindle

We provide exam PDF and VCE of Cisco, Microsoft, IBM, CompTIA, Oracle and other IT Certifications. You can view Vendor list of All Certification Exams offered:

# https://www.passapply.com/allproducts

# **Need Help**

Please provide as much detail as possible so we can best assist you. To update a previously submitted ticket:

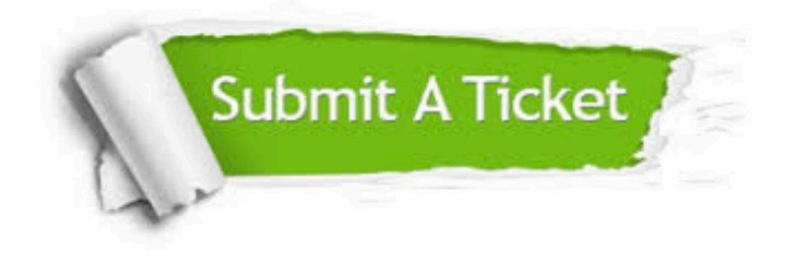

#### **One Year Free Update**

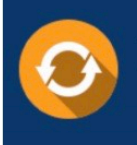

Free update is available within One fear after your purchase. After One Year, you will get 50% discounts for updating. And we are proud to .<br>poast a 24/7 efficient Customer Support system via Email

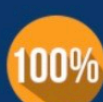

**Money Back Guarantee** 

To ensure that you are spending on quality products, we provide 100% money back guarantee for 30 days from the date of purchase

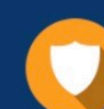

#### **Security & Privacy**

We respect customer privacy. We use McAfee's security service to provide you with utmost security for vour personal information & peace of mind.

Any charges made through this site will appear as Global Simulators Limited. All trademarks are the property of their respective owners. Copyright © passapply, All Rights Reserved.